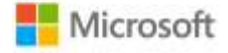

# Tecnologie assistive

# programmi e ambienti di apprendimento inclusivi e accessibili

L'accessibilità è un impegno per Microsoft! Immaginiamo un futuro in cui gli studenti con disabilità permanenti o limitazioni contingenti dispongano della tecnologia necessaria per lavorare in modo efficiente e indipendente su qualsiasi dispositivo. Grazie a tecnologie e strumenti gratuiti, come lo Strumento di lettura immersiva e Teams, i docenti possono fornire istruzioni personalizzate su larga scala e stimolare gli studenti a organizzare il proprio apprendimento. In collaborazione con il [CTS, la Scuola Polo per l'Inclusione, il CTI ovest, il CTI est ed i](https://cts.ctimonzabrianza.it/cti/)l CTI centro di Monza e Brianza vengono organizzati 4 appuntamenti formativi finalizzati a sensibilizzare docenti, studenti e genitori sull'utilizzo di soluzioni digitali a supporto dei processi di inclusione didattica.

#### 1) Strumenti di inclusione e accessibilità in Office 365: Migliora la lettura con lo Strumento di Lettura Immersiva

*Lunedì 8 febbraio, 17.00/18.00*

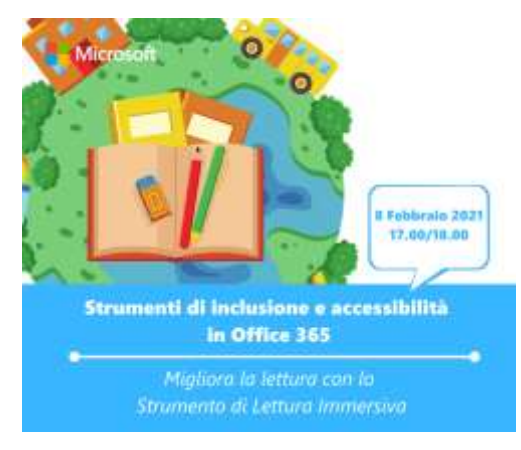

Gli Strumenti di apprendimento Microsoft sono strumenti gratuiti che applicano tecniche collaudate per migliorare le competenze di lettura e scrittura indipendentemente dall'età e dalle capacità degli studenti.

Scopri in questo appuntamento come personalizzare l'apprendimento le funzionalità inclusive della Piattaforma Office 365 A1, gratuita per le scuole e lo Strumento di Lettura Immersiva.

Lo strumento gratuito utilizza tecniche comprovate scientificamente per migliorare la comprensione testuale e lessicale degli studenti con BES e DSA. Oggi lo usano più di **16 milioni di persone ogni mese**, gratuitamente, **migliorando le skills di comprensione del testo e di scrittura**, oltre che della risoluzione di

problemi matematici. **L'Immersive Reader** offre soluzioni di decodifica del testo per studenti con difficoltà nell'apprendimento, come la dislessia, aiutando ad acquisire maggior fiducia e confidenza con il proprio percorso di apprendimento.

**Link al Forms di registrazione: <https://aka.ms/Miglioralalettura>**

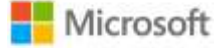

## 2) La Creatività connessa al digitale: libera l'immaginazione con Sway e Power Point

*Mercoledì 10 febbraio, 17.30/18.30*

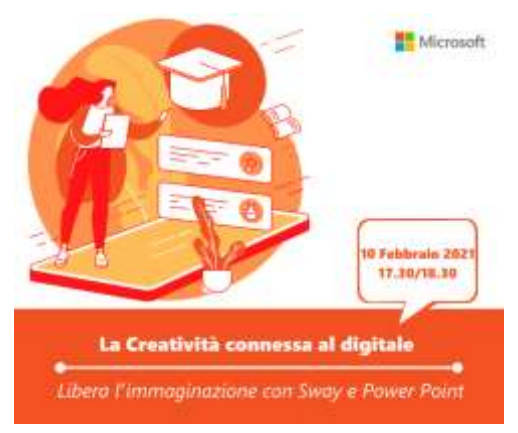

Scopri in questo appuntamento come liberare la fantasia con strumenti digitali per creare e progettare presentazioni interattive inclusive e accessibili. Microsoft PowerPoint è uno dei software più potenti della Piattaforma Office 365 A1. Il software può supportare studenti e docenti a integrare e presentare le loro idee e attività. Chiunque **può facilmente comprendere** ciò che l'utente vuole trasmettere attraverso le guide visive. Diverse funzionalità software come Designer e Live Online sono costruite con la tecnologia intelligente **di Microsoft.** PowerPoint offre una creazione semplice e veloce di presentazioni attraverso **suggerimenti intelligenti.** La tecnologia intelligente è dotata di **un'interfaccia facile da usare e diverse funzionalità** per

fare il lavoro di classe. Microsoft PowerPoint e Sway sono stati ampiamente riconosciuti per la **sua accessibilità nei diversi contesti scolastici**. Chiunque può immettere testo e decorare diapositive, creare presentazioni ben sequenziate, inserire contenuti multimediali e animarli con transizioni di diapositive e animazioni. Agli utenti vengono assegnati i modelli **di progettazione e i temi più** ottimali per adattarsi a qualsiasi tipo di occasione.

**Link al Forms di registrazione: <https://aka.ms/Creativitaconnessaldigitale>**

#### **3) Criteri di valutazione inclusivi con Forms**

*Mercoledì 17 febbraio, 18.00/19.00*

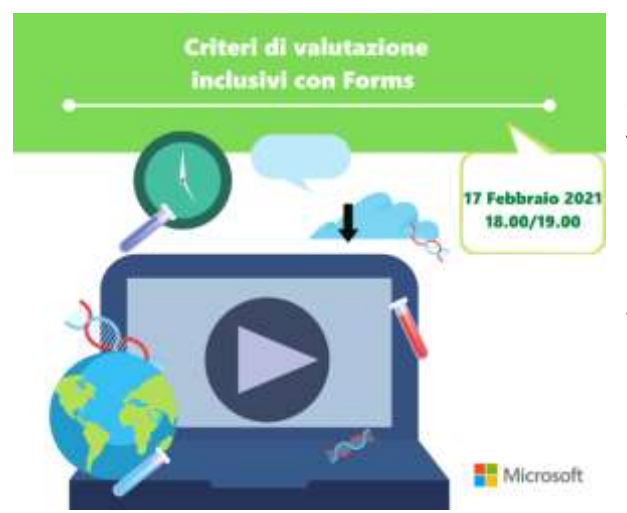

Scopri le funzionalità inclusive di Microsoft Forms. I moduli di Forms consentono a chiunque abbia un account office 365 Education di **creare e/o rispondere a verifiche valutate o sondaggi**. Ciò che rende i moduli unici e preziosi per gli educatori è la **valutazione automatica** delle risposte alle verifiche e la funzionalità di "**feedback in-quiz**". Questa funzione riduce notevolmente il tempo impiegato per la valutazione delle verifiche e consente agli autori dei quiz di personalizzare i messaggi a seconda di come uno studente risponde a una domanda.

**Link al Forms di registrazione: <https://aka.ms/Criteridivalutazione>**

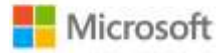

## 4) **Migliora la lettura con Word**

*Venerdì 5 marzo, 17.00/18.00*

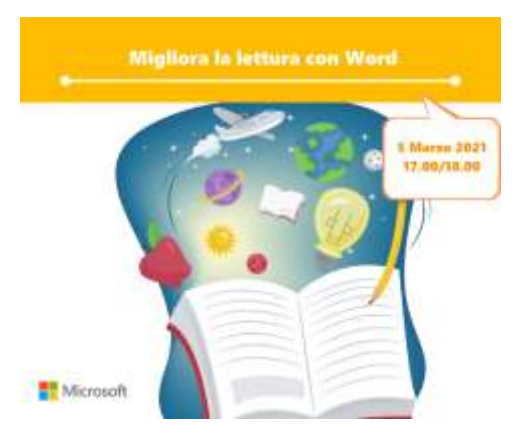

In questo webinar parleremo delle **possibilità di coinvolgimento inclusivo a distanza con Office365**, concentrandoci in particolare sugli **strumenti di accessibilità e inclusione, per la scrittura, in Microsoft Office Word.**

Grazie a funzionalità come Dettatura e Leggi ad alta voce, gli studenti possono ascoltare ciò che hanno scritto, ricevendo così un feedback essenziale per modificare il lavoro e comunicare chiaramente le proprie idee agli altri.

**Link al Forms di registrazione: <https://aka.ms/MiglioralaletturaconWord>**

Nel corso degli eventi saranno illustrate ai partecipanti le modalità di autocertificazione sul portale di formazione [Microsoft Educator Centre.](https://education.microsoft.com/it-it/resource/f2f49a69)